<<3DS MAX/VRay>>>

<<3DS MAX/VRay >>

, tushu007.com

- 13 ISBN 9787302195436
- 10 ISBN 7302195439

出版时间:2009-3

页数:322

PDF

更多资源请访问:http://www.tushu007.com

#### $<<$  3DS MAX/VRay  $>>$

 $4$ 

VRay

3dsmax9SP2, VRAY1.5 SP1, Photoshop

## <<3DS MAX/VRay >>>

 《3ds Max VRay  $4$ 

#### $<<3DSMAX/Ray$

VRaysp<sub>1</sub>

 $1$ 

 $\overline{2}$ 

dsMax/VRay

 $\overline{3}$ 

Reflection Refraction Translucency Options BRDF Maps VRayLightMtl VRayMtlWrapper VRay

## $<<3DS MAXVRay$

 $\Delta$ 

 $4<sub>1</sub>$ 

Photoshop

Photoshop

Photoshop

 $5<sub>5</sub>$ 

dsMax/VRay

 $<<$  3DS MAX/VRay  $>>$ 

VRay

Photoshop

第6章 卧室空间晚景

Photoshop

 $7$ 

 $<<$  3DS MAX/VRay  $>>$ 

Photoshop

 $8<sub>5</sub>$ 

dsMax/VRay

Photoshop

 $9<sub>°</sub>$ 

# $<<$  3DS MAX/VRay  $>>$

Photoshop

第10章 厨房空间白天的表现

dsMax/VRay

Photoshop

 $11$ 

 $<<$  3DS MAX/VRay  $>>$ 

Photoshop

# $<<$  3DS MAX/VRay  $>>$

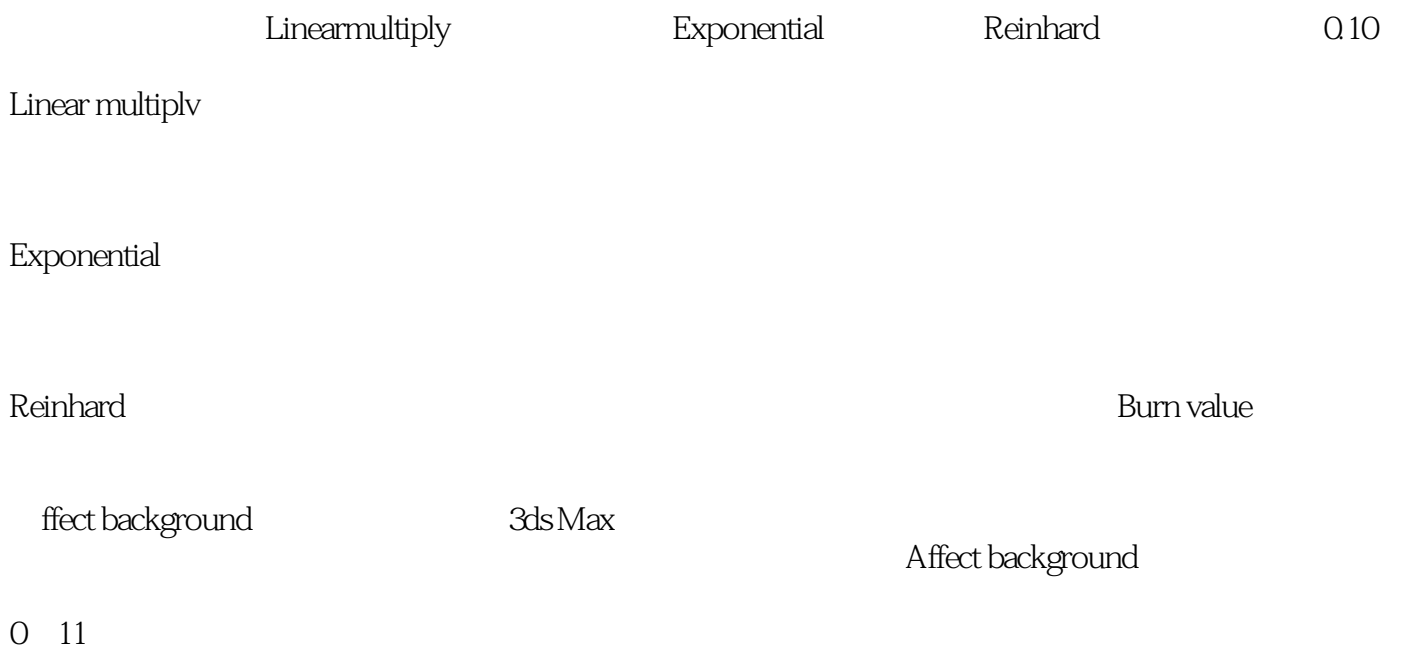

*Page 10*

# $<<3DSMAX/Ray$

本站所提供下载的PDF图书仅提供预览和简介,请支持正版图书。

更多资源请访问:http://www.tushu007.com